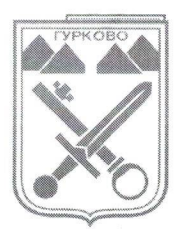

# ОБЩИНА ГУРКОВО

гр. Гурково 6199, обл. Ст. Загора, бул. "Княз Ал. Батенберг" 3 тел.: КМЕТ - 04331/2260, ГЛ.СЧЕТОВОДИТЕЛ - 04331/2084, e-mail: obshtina@gurkovo.bg, web: http://www.gurkovo.bg

Изх. № К- 2311 Дата: 09.08.2023 год.

## ЛО

## Коалиция "ГЕРБ-СДС"

гр. София, район Триадица, НДК, Административна сграда, ет. 17, тел. 02/490 13 13. 02/490 09 51 e mail: paunov $\widehat{a}$ gerb.bg Лице за контакт: Цветомир Петров Паунов

#### Коалиция "ПРОДЪЛЖАВАМЕ ПРОМЯНАТА - ДЕМОКРАТИЧНА БЪЛГАРИЯ"

гр. София. ул. "Цар Иван Асен II" № 23А, тел. 0877 112 357, e mail:  $\text{legal@promeni.bg}$ Лице за контакт: Никола Георгиев Минчев

#### ПП,ВЪЗРАЖДАНЕ"

Гр. София, бул. "Христо Ботев" № 111. тел. 0878 655 672, e mail: adv petrov@abv.bg Лице за контакт: Петър Николаев Петров

## ПП "ДВИЖЕНИЕ ЗА ПРАВА И СВОБОДИ"

гр. София. бул. "Ал. Стамболийски" № 45А. тел. 02/811 44 42, факс: 02/811 44 42 e mail: chairman@dps.bg Лице за контакт: Мустафа Сали Карадайъ

## Коалиция "БСП за БЪЛГАРИЯ"

гр. София, район Възраждане, ул. Позитано № 20, п.к. 382. тел. 02/810 72 00. 0886 83 97 22. факс: 02/981 21 85

e mail:  $bsp@bsp.bg$ Лице за контакт: Аглика Стефчева Виденова

#### ПП "ИМА ТАКЪВ НАРОД"

1463, гр. София. район "Триадица", пл. "България" № 1, НДК, зала 12, тел. 0889 750 707, e mail: office@pp-itn.bg Лице за контакт: Станислав Светозаров Балабанов

ДО

#### ДРУГИ ПАРТИИ И КОАЛИЦИИ, КОИТО НЕ СА ПАРЛАМЕНТАРНО ПРЕДСТАВЕНИ

## ПОКАНА

**CONSTRUCTION** 

THE THE RESERVE THE

**CARRIERS** 

clear, apiga non

13 St

нğ.

#### За провеждане на консултации за определяне състава на Общинската избирателна комисия за произвеждане на изборите за общински съветници и кметове на 29 октомври 2023 година в Община Гурково

На основание чл.75, ал.1 от Изборния кодекс и Решение № 1962-МИ от 04.08.2023 год. на ЦИК, Ви каня на 16.08.2023 г. /сряда/ от 10.00 ч. в залата на Младежки клуб гр. Гурково, площад "Войвода Генчо Къргов", да вземете участие в провеждането на консултации за определяне състава на Общинската избирателна комисия в община Гурково, във връзка с произвеждане на изборите за общински съветници и кметове, насрочени на 29 октомври 2023 година.

Консултациите са публични, като в тях могат да участват парламентарно представените в 49-то Народно събрание на Република България партии и коалиции, както и други партии и коалиции.

При провеждане на консултациите, участващите партии и коалиции представят следните документи:

а) писмено предложение за състав на ОИК, което съдържа имената на предложените лица, единен граждански номер, длъжност в комисията, образование, специалност, телефон за контакт и партията или коалицията, която ги предлага;

б) заверено копие на удостоверение за актуално правно състояние на партията, издадено не порано от датата на насрочване на изборите - 31.07.2023 г. (по изключение е допустимо представяне на удостоверение, издадено по-рано), или заверено копие от решение за образуване на коалицията, с което се удостоверяват пълномощията на лицата, представляващи съответната партия или коалиция;

в) пълномощно от лицата, представляващи съответната партия или коалиция, в случаите, когато в консултациите участват упълномощени лица;

г) копие от диплома за завършено висше образование или оригинал на уверение за завършено висше образование от съответното висше училище (ако все още няма издадена диплома); в случай че документът за завършено висше образование е издаден на чужд език, същият се представя заедно с легализиран превод на български език;

д) предложение на партиите и коалициите за резервни членове;

 $\overline{2}$ 

е) декларация за съгласие от всяко лице да бъде предложено за член на ОИК и че отговаря на изискванията на Изборния кодекс (приложение към решение № 1962-МИ от 04.08.2023 год. на ЦИК).

Общинската избирателна комисия се състои от председател, до четирима, но не по - малко от двама заместник-председатели, секретар и членове.

Представителите на една партия или коалиция не могат да имат мнозинство в ОИК. Всяка парламентарно представена партия или коалиция има право на поне един член във всяка ОИК.

Председателят, заместник-председателите и секретарят не могат да бъдат от една и съща партия или коалиция.

Общият брой на членовете на ОИК, включително председател, до четирима, но не по-малко от двама заместник-председатели и секретар, се определя според броя на избирателните секции на територията на общината, както следва: - с до 150 избирателни секции включително - 11 членове, т.е. съставът на Общинска избирателна комисия Гурково следва да е от 11(единадесет) членове.

Съставът на ОИК с 11 членове, както е за община Гурково, включително председател, до четирима, но не по- малко от двама заместник-председатели и секретар се определя, като се спазва съотношението между партиите и коалициите по т. 1 от решение № 1962-МИ от 04.08.2023 год. на ЦИК, и е както следва: за коалиция "ГЕРБ-СДС" - 3 членове; за коалиция "Продължаваме промяната – Демократична България" – 3 членове; за партия "Възраждане" – 2 членове; за партия "ДПС" - 1 член; за коалиция "БСП за България" - 1 член; за партия "Има такъв народ" - 1 член.

Регламентът за участие в консултациите, както и изискванията, на които трябва да отговарят членовете на ОИК, са подробно описани в Решение № 1962-МИ от 04.08.2023 год. на ЦИК.

На основание чл.75, ал.1 от ИК, поканата е публикувана на Интернет-страницата на община Гурково http://www.gurkovo.bg - меню, Администрация" - "Избори" / на 09.08.2023 г. и оповестена публично на информационните табла в общинска администрация и населените места от община Гурково.

Заедно с поканата са публикувани и:

решение № 1962-МИ от 04.08.2023 год. на ЦИК за провеждане на консултации при кметовете на общини за определяне съставите на ОИК.

Декларация - Приложение към Решение № 1962-МИ от 04.08.2023 г. на ЦИК

Решение № 1963-МИ от 04.08.2023 г. за жребий при попълване съставите на ОИК

Образец за предложение на членове на ОИК-Гурково

 $\rightarrow$ 

С уважение, ( МАРИАН ЦОНЕВ Кмет на община Гурково

3